# Superna Eyeglass Isilon Solutions - Business Protection You Can Count On

 $EMC<sup>2</sup>$ 

(Os)LON

*GsjLon* 

*CISILON* 

# Eyeglass Advanced Failover Configurations Webcast

# **SUBErnO®**

### Webcast Agenda - Advanced Failover Topics

- 1. **No Configuration Sync Failover**
- **2. Quotas** 
	- **a. Skip Quota Failover**
	- **b. Pre-sync Quotas**
- **3. Fast Failover**
	- **a. Parallel Step Failover**
	- **b. Parallel Failovers**
- **4. Data Integrity Failovers**
- **5. Failover log Decoded**

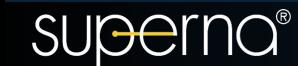

#### **No Configuration Sync Failover** Host A Two Different hosts and Host B Exports - No Need to Sync **WAN Production Site DR Site** Edit Configuration(s) Eyeglass ≒ **EMC** Isilon **EMC** Isilon Application **Run Now** C) **SyncIO Policies SyncIQ Policies**  $\rightarrow$  Share 1 Synced Share 1 Enable/Disable Microsoft DFS  $\rightarrow$  Share 2 Synced Share 2  $\rightarrow$  Export 1 → Synced Export 1 Set Schedule  $\rightarrow$  Export 2 → Synced Export 2 Enable/Disable **SyncIQ Policies SyncIQ Policies** Delete Synced Share 1  $\rightarrow$  Share 1 **Enable/Disable Skip Config Replication** → Synced Share 2  $\rightarrow$  Share 2 → Synced Export 1  $\rightarrow$  Export 1 → Synced Export 2 Select a bulk action  $\rightarrow$ Add New Job  $\rightarrow$  Export 2

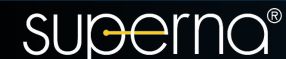

### **Quotas and Failover**

1. Quotas can be pre-synced with Onefs 8, no need to fail them over!!! a. Enable with "igls adv quotas set --quotapresync=true" b. OR Skip quota failover if you plan to failback. c. This avoids quota scan issue C Data sync

causes issues with syncIQ.

#### **Select Failover Options**

Controlled Failover

#### Ouota Sync

**Block Failover on Warnings** 

 $\mathbb Z$  Config sync

SMB Data Integrity Failover

SynciQ Resync Prep

Disable SynciQ Jobs on Failover Target

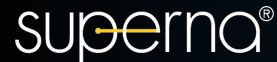

### **Parallel Failover.. Faster is better**

### 1. Everyone wants failovers to be faster…. now they are. a. Enable these two settings.

- igls adv failovermode set --parallel-true
- ii. system.xml <run\_concurrent\_fofb>true</run\_concurrent\_fofb>
- b. Enables step parallel mode and two or more failovers at the same time.

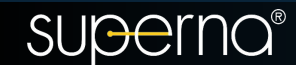

# **Data Integrity Failover**

- 1. Email users to log off and stop writing. No one listens and continues to write data over a failover. a. **Impact**: Data loss is guaranteed
- **2. The solution:**
	- a. Data Integrity failover with Eyeglass modifies only affected shares with Deny everyone permission to disconnect users before failover starts

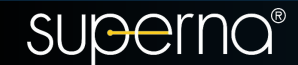

- 1. If a step fails keep trying remaining steps. a. 2.0 and later now complete as much of the failover as possible
- 2. All dependant steps are skipped if the parent step fails. a. Example Make writeable Step for SyncIQ fails, no point in running resync prep step. Log as skipped. 3. Easier to root cause and read failover logs knowing downstream steps will be skipped when it makes sense.

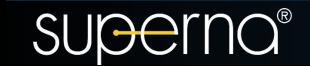

# **Failover logs Decoded**

- 1. color coded (green good, Red is bad)
- 2. Each policy has a green timer entry for each policy that indicates how long the data took to failover including client redirection step and indicates accessible data.
- 3. Final summary of each major step shows times per step
- 4. URL to monitor long running tasks executing on the cluster
- 5. Fastest support is cut and paste the running log to a open support case.

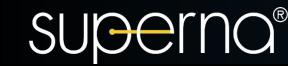